## Algorithms and Data Structures for Data Science Graph Traversals

CS 277 Brad Solomon April 3, 2024

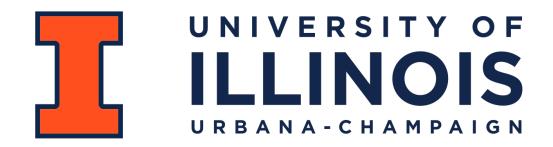

Department of Computer Science

## Learning Objectives

Practice using NetworkX to build and explore graphs

Implement breadth and depth traversals on graphs

Extend NetworkX for weighted and directed graphs

## NetworkX Graph ADT

#### Find

```
getVertices() ---> list( G.nodes() )
getEdges(v) ---> G[v]
areAdjacent(u, v) ---> G.has_edge(u, v)
```

#### Insert

```
insertVertex(v) —> G.add_node(v)
```

```
insertEdge(u, v) ---> G.add_edge(u, v)
```

#### Remove

```
removeVertex(v) ---> G.remove_node(v)
removeEdge(u, v) ---> G.remove_edge(u, v)
```

## Graph Practice 1: Build the following graph

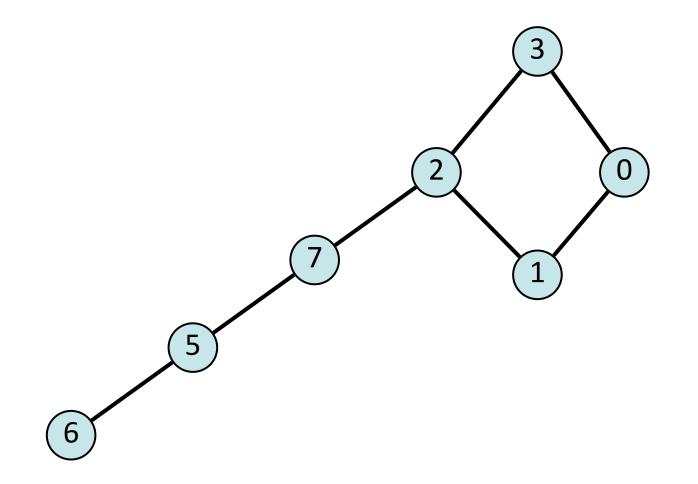

## Graph Practice 1: Build the following graph

We can build a graph in NetworkX by adding edges one at a time:

```
G = nx.Graph()
 1
 2
   G.add edge(0, 1)
 3
 4
   G.add edge(1, 2)
 5
 6
   G.add edge(2, 3)
 8
   G.add edge(3, 0)
 9
10
   G.add edge (5, 6)
11
12
   G.add edge (5, 7)
13
14
   G.add edge(7, 2)
15
16
17
18
19
20
21
22
```

# Graph Practice 1: Build the following graph Given a list of edges, we can build the graph all at once

G = nx.Graph([(0, 1), (0, 3), (1, 2), (2, 3), (2, 7), (5, 6), (5, 7)])

#### Given a NumPy matrix, we can build the graph all at once

G = nx.Graph(<NumPy Adjacency Matrix>)

#### Given a file in format edge list or adjacency list

G = nx.read\_edgelist(<edgeList file>)

G = nx. read\_adjlist(<adjList file>)

Why not adjacency matrix?

#### Graph Practice 2: Remove all odd vertices

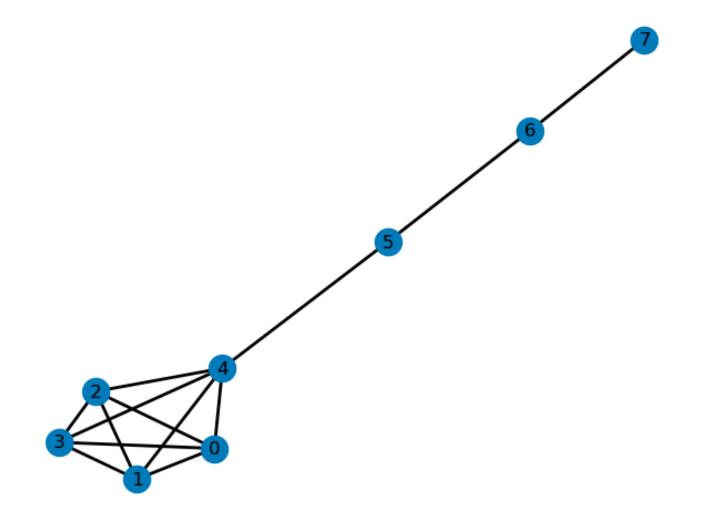

## Graph Practice 2: Remove all odd vertices

G.nodes() by default returns a **dictionary**.

```
nodes = list(G.nodes())
 1
 2
   for n in nodes:
 3
 4
        if n % 2 == 1:
 5
 6
            G.remove node(n)
 7
 8
 9
10
11
12
13
14
15
16
17
18
19
20
21
22
```

#### Graph Practice 3: Find the highest degree vertex

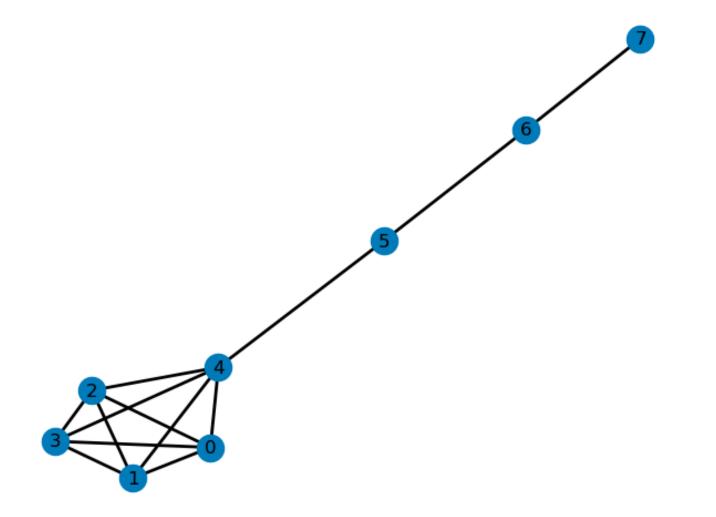

# Graph Practice 3: Find the highest degree vertex (

We can build a graph in NetworkX by adding edges one at a time:

```
max = -1
 1
   v = None
 2
 3
   for n in G.nodes():
 5
        if len(G[n].keys()) > max:
 6
 7
             max = len(G[n].keys())
 8
 9
10
             \mathbf{v} = \mathbf{n}
11
   print(v, max)
12
13
14
15
16
17
18
19
20
21
22
```

## **Graph Traversals**

There is no clear order in a graph (even less than a tree!)

How can we systematically go through a complex graph in the fewest steps?

Tree traversals won't work — lets compare:

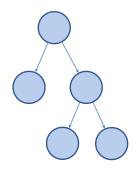

- Rooted
- Acyclic
- Clear base cases ('doneness')

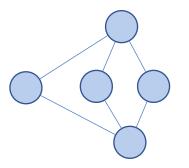

- Arbitrary starting point
- Can have cycles
- Must track visited nodes directly

## Simple BFS Traversal 1) Create a queue and a visit list

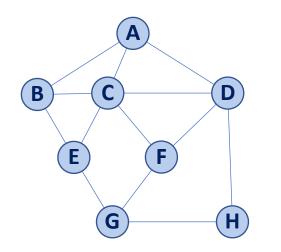

2) Initialize both to contain our start

3) While queue not empty:

Remove front vertex of queue

Check if each edge has been seen before

Add unvisited edges to queue (and list)

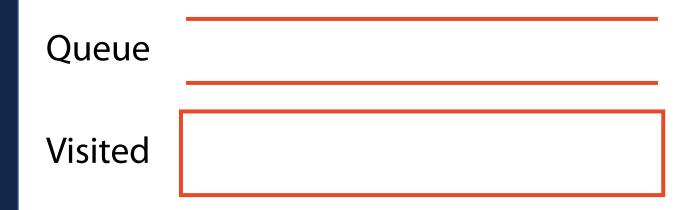

# Simple BFS Traversal 1) Create a queue and a visit list

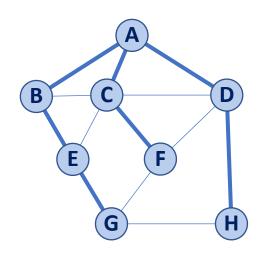

2) Initialize both to contain our start

3) While queue not empty:

Remove front vertex of queue

Check if each edge has been seen before

Add unvisited edges to queue (and list)

#### What is my runtime?

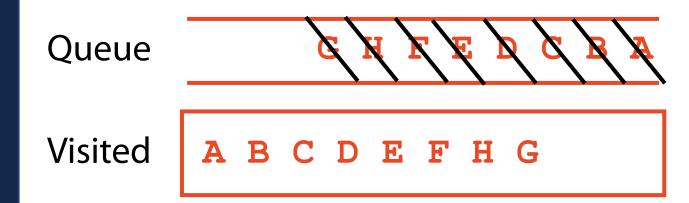

#### Simple BFS Traversal

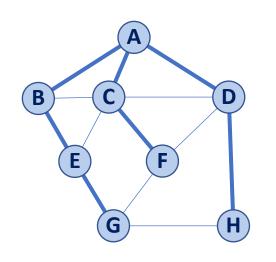

What is the shortest distance from **A** to **H**?

What is the shortest path from **A** to **H**?

#### What is the shortest path from **A** to **F**?

What is the shortest distance from **A** to **F**?

#### Simple BFS Traversal

What data structure is this?

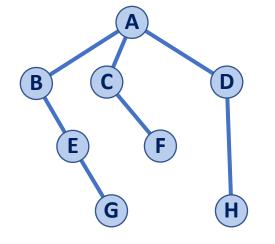

## Simple BFS Traversal

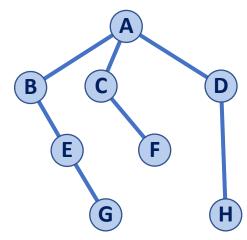

A **minimum spanning tree** is a tree formed by a subset of graph edges such that all vertices are connected with the smallest total possible edge weight

On an unweighted, undirected graph this MST can be built by tracking **discovery** edges during a BFS traversal

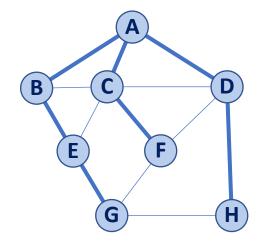

We call the remaining edges **cross** edges. What can I say about a graph with at least one **cross** edge?

### Traversal: BFS

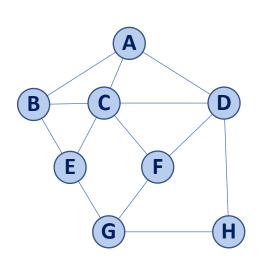

If we modify our BFS traversal algorithm, we can track both **distances** and **discovery edges!** 

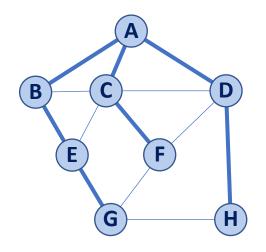

## Traversal: BFS

# Replace 'visited' list with a **distance** and a **previous**

When we add to queue, record **previous**.

When we process vertex from queue, record **distance**.

"Unvisited" vertices have neither **distance** or **previous** 

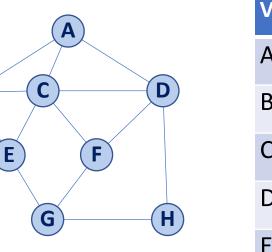

B

| Distance | Previous |
|----------|----------|
|          |          |
|          |          |
|          |          |
|          |          |
|          |          |
|          |          |
|          |          |
|          |          |
|          |          |

Queue

Traversal: BFS

# Replace 'visited' list with a **distance** and a **previous**

When we add to queue, record **previous**.

When we process vertex from queue, record **distance**.

"Unvisited" vertices have neither **distance** or **previous** 

| Vertex | Distance | Previo |
|--------|----------|--------|
| А      | 0        | - (    |
| В      | 1        | Α      |
| С      | 1        | Α      |
| D      | 1        | Α      |
| E      | 2        | В      |
| F      | 2        | С      |
| G      | 3        | E      |
| Н      | 2        | D      |

D

Queue

B

E

G

## BFS Traversal using NetworkX

There are many different methods for running a BFS (different output):

```
G = nx.random regular graph(3, 6)
 1
 2
 3 print(list(nx.bfs edges(G, 0)))
 4
   print(list(nx.bfs predecessors(G, 0)))
 5
 6
   print(nx.descendants at distance(G, 0, 0))
 8
   print(nx.descendants at distance(G, 0, 1))
 9
10
   print(nx.descendants at distance(G, 0, 2))
11
12
   print(nx.descendants at distance(G, 0, 3))
13
14
   T = nx.bfs tree(G, 0)
15
16
17
18
19
20
21
22
```

#### Traversal: DFS

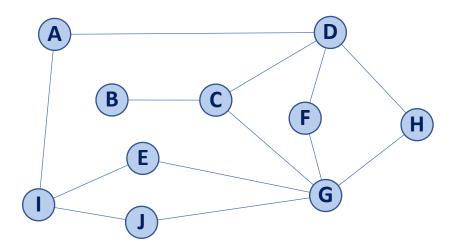

## Traversal: DFS

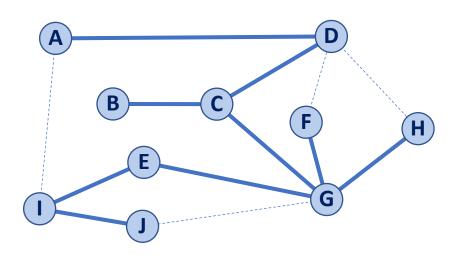

Create a stack and a visit list
 Initialize both to contain our start
 While stack not empty:
 Use top() to look at current vertex
 If no unvisited children, pop()

Otherwise, **push()** the first unvisited child

#### Traversal: DFS

Do we still make a spanning tree?

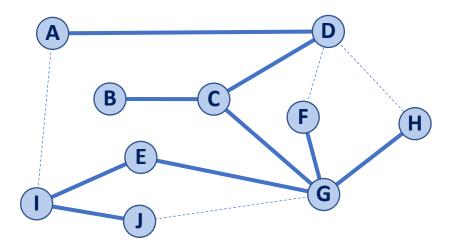

Does distance have meaning here?

#### **Discovery Edge**

Do our edge labels have meaning here?

Back Edge

## DFS Traversal using NetworkX

What can the BFS do that the DFS cannot do?

```
G = nx.random regular graph(3, 6)
 1
 2
 3
   print(list(nx.dfs edges(G, 0)))
 4
 5
 6
 7 print(list(nx.dfs predecessors(G, 0)))
 8
 9
   print(list(nx.find cycle(G, 0)))
10
11
12
   T = nx.dfs tree(G, 0)
13
14
15
16
17
18
19
20
21
22
```

# DFS vs BFS Runtime

DFS:

Use Cases:

**BFS:** 

Use Cases:

#### Peak Memory Cost:

#### Peak Memory Cost:

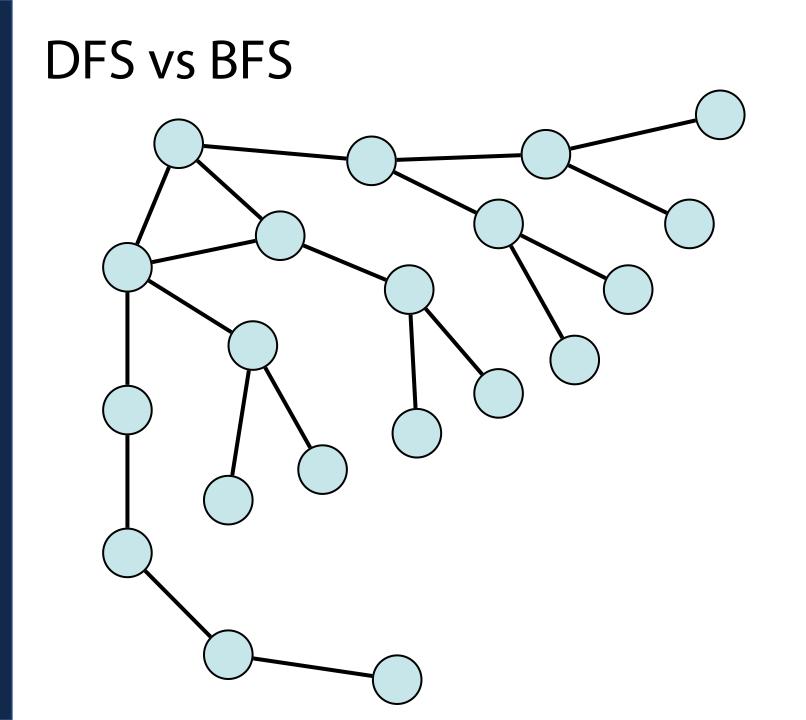

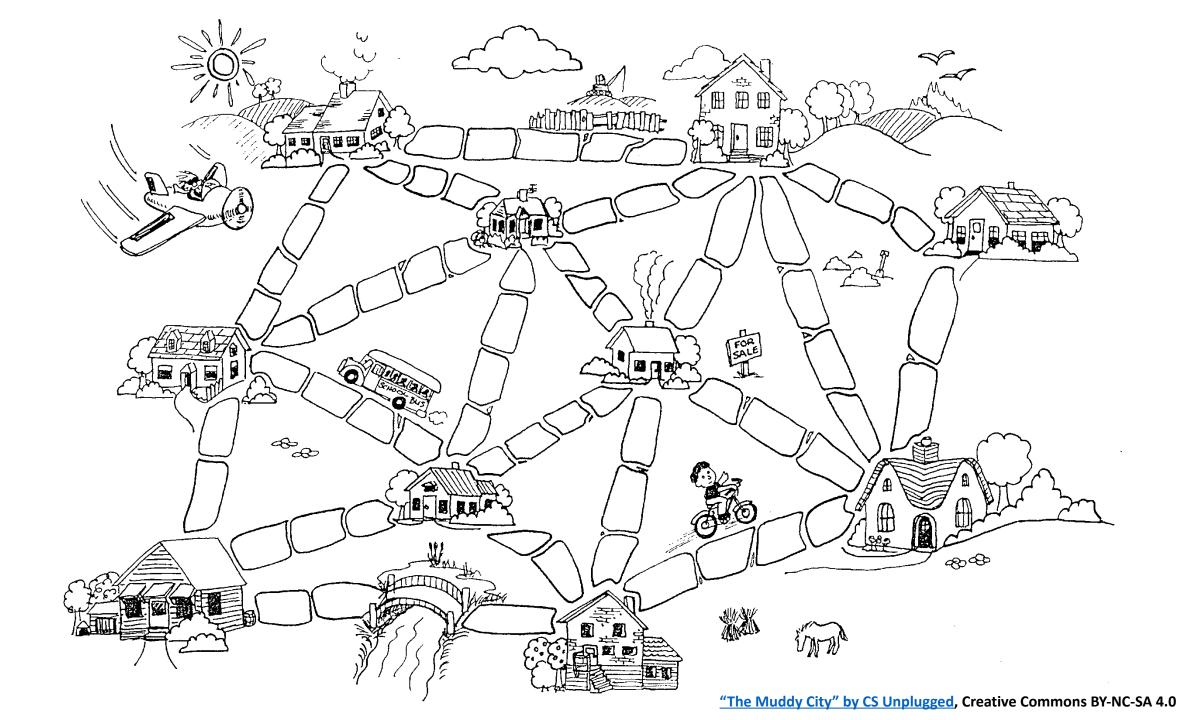